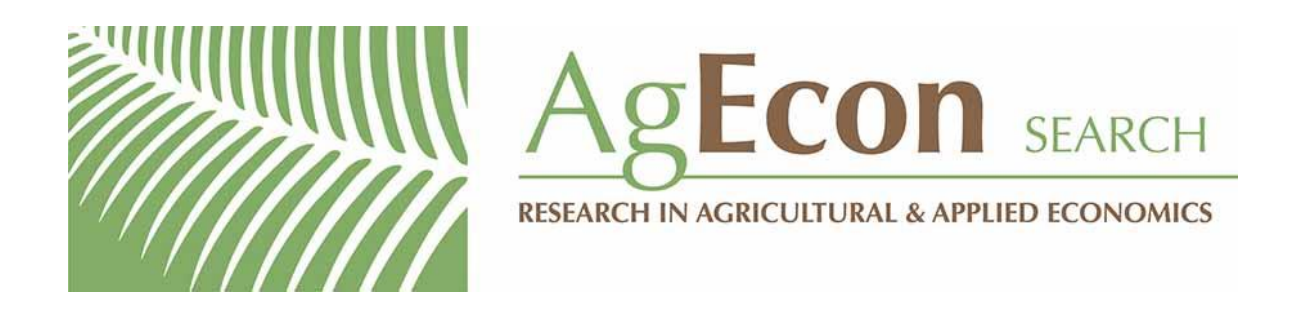

*The World's Largest Open Access Agricultural & Applied Economics Digital Library*

# **This document is discoverable and free to researchers across the globe due to the work of AgEcon Search.**

**Help ensure our sustainability.**

[Give to AgEcon Search](https://makingagift.umn.edu/give/yourgift.html?&cart=2313)

AgEcon Search [http://ageconsearch.umn.edu](http://ageconsearch.umn.edu/) [aesearch@umn.edu](mailto:aesearch@umn.edu)

*Papers downloaded from AgEcon Search may be used for non-commercial purposes and personal study only. No other use, including posting to another Internet site, is permitted without permission from the copyright owner (not AgEcon Search), or as allowed under the provisions of Fair Use, U.S. Copyright Act, Title 17 U.S.C.*

# THE STATA JOURNAL

#### Editors

H. Joseph Newton Department of Statistics Texas A&M University College Station, Texas editors@stata-journal.com

#### Associate Editors

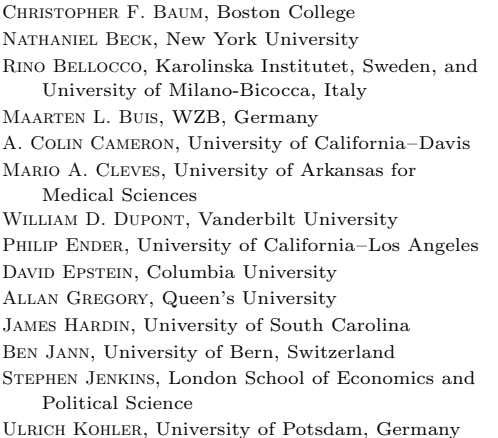

Stata Press Editorial Manager Lisa Gilmore

Nicholas J. Cox Department of Geography Durham University Durham, UK editors@stata-journal.com

Frauke Kreuter, Univ. of Maryland–College Park PETER A. LACHENBRUCH, Oregon State University JENS LAURITSEN, Odense University Hospital Stanley Lemeshow, Ohio State University J. SCOTT LONG, Indiana University Roger Newson, Imperial College, London Austin Nichols, Urban Institute, Washington DC Marcello Pagano, Harvard School of Public Health Sophia Rabe-Hesketh, Univ. of California–Berkeley J. Patrick Royston, MRC Clinical Trials Unit, London Philip Ryan, University of Adelaide MARK E. SCHAFFER, Heriot-Watt Univ., Edinburgh Jeroen Weesie, Utrecht University Ian White, MRC Biostatistics Unit, Cambridge Nicholas J. G. Winter, University of Virginia JEFFREY WOOLDRIDGE, Michigan State University

Stata Press Copy Editors David Culwell and Deirdre Skaggs

The Stata Journal publishes reviewed papers together with shorter notes or comments, regular columns, book reviews, and other material of interest to Stata users. Examples of the types of papers include 1) expository papers that link the use of Stata commands or programs to associated principles, such as those that will serve as tutorials for users first encountering a new field of statistics or a major new technique; 2) papers that go "beyond the Stata manual" in explaining key features or uses of Stata that are of interest to intermediate or advanced users of Stata; 3) papers that discuss new commands or Stata programs of interest either to a wide spectrum of users (e.g., in data management or graphics) or to some large segment of Stata users (e.g., in survey statistics, survival analysis, panel analysis, or limited dependent variable modeling); 4) papers analyzing the statistical properties of new or existing estimators and tests in Stata; 5) papers that could be of interest or usefulness to researchers, especially in fields that are of practical importance but are not often included in texts or other journals, such as the use of Stata in managing datasets, especially large datasets, with advice from hard-won experience; and 6) papers of interest to those who teach, including Stata with topics such as extended examples of techniques and interpretation of results, simulations of statistical concepts, and overviews of subject areas.

The Stata Journal is indexed and abstracted by CompuMath Citation Index, Current Contents/Social and Behavioral Sciences, RePEc: Research Papers in Economics, Science Citation Index Expanded (also known as SciSearch, Scopus, and Social Sciences Citation Index.

For more information on the Stata Journal, including information for authors, see the webpage

<http://www.stata-journal.com>

Subscriptions are available from StataCorp, 4905 Lakeway Drive, College Station, Texas 77845, telephone 979-696-4600 or 800-STATA-PC, fax 979-696-4601, or online at

#### <http://www.stata.com/bookstore/sj.html>

Subscription rates listed below include both a printed and an electronic copy unless otherwise mentioned.

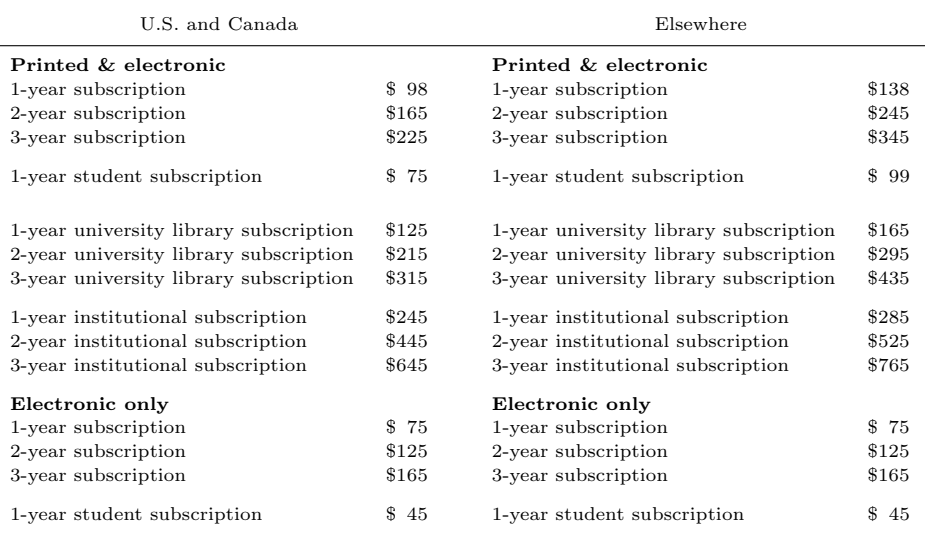

Back issues of the Stata Journal may be ordered online at

#### <http://www.stata.com/bookstore/sjj.html>

Individual articles three or more years old may be accessed online without charge. More recent articles may be ordered online.

#### <http://www.stata-journal.com/archives.html>

The Stata Journal is published quarterly by the Stata Press, College Station, Texas, USA.

Address changes should be sent to the Stata Journal, StataCorp, 4905 Lakeway Drive, College Station, TX 77845, USA, or emailed to sj@stata.com.

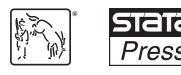

Copyright  $\odot$  2013 by StataCorp LP

Copyright Statement: The Stata Journal and the contents of the supporting files (programs, datasets, and help files) are copyright  $\circled{c}$  by StataCorp LP. The contents of the supporting files (programs, datasets, and help files) may be copied or reproduced by any means whatsoever, in whole or in part, as long as any copy or reproduction includes attribution to both (1) the author and (2) the Stata Journal.

The articles appearing in the Stata Journal may be copied or reproduced as printed copies, in whole or in part, as long as any copy or reproduction includes attribution to both (1) the author and (2) the Stata Journal.

Written permission must be obtained from StataCorp if you wish to make electronic copies of the insertions. This precludes placing electronic copies of the Stata Journal, in whole or in part, on publicly accessible websites, fileservers, or other locations where the copy may be accessed by anyone other than the subscriber.

Users of any of the software, ideas, data, or other materials published in the Stata Journal or the supporting files understand that such use is made without warranty of any kind, by either the Stata Journal, the author, or StataCorp. In particular, there is no warranty of fitness of purpose or merchantability, nor for special, incidental, or consequential damages such as loss of profits. The purpose of the Stata Journal is to promote free communication among Stata users.

The Stata Journal (ISSN 1536-867X) is a publication of Stata Press. Stata, **STATA**, Stata Press, Mata, **MATA**, and NetCourse are registered trademarks of StataCorp LP.

# Allocation of ordered exclusive choices

Marc Sangnier Sciences Po and Paris School of Economics Paris, France marc.sangnier@sciences-po.org

Abstract. In this article, I describe the alloch command, which helps to allocate exclusive choices among individuals who have ordered preferences over available alternatives.

Keywords: st0311, alloch, random allocation, choice criterion

## 1 Introduction

Scarcity makes exclusive choices a frequent feature of the real world: everyone cannot get his or her preferred outcome when someone's choice prevents an object from being allocated to someone else. Such situations arise when students are allocated to schools or when guests are seated around a dining table. Similarly, teachers often face situations where they need to allocate students to different tasks, for example, presentations or book reviews. In this article, I present a simple command, alloch, that handles situations where each choice can be attributed to only one individual. This command has initially been designed to allocate students to classroom presentations but can be used to allocate workers to individual tasks or employees to desktops located in different places. The command performs this task in flexible ways by taking care of conflicting individual preferences and allowing different criteria to look for the "best" allocation.

Using a dataset that contains ordered choices made by individuals, the alloch command enables the user to quickly allocate those individuals to the choices they made. Its basic principle is to randomly draw an individual and to give that individual his or her preferred choice. It then draws a second individual, who receives his or her first choice if it is still available; otherwise, the individual receives his or her second choice. And so on and so forth. A property of the resulting allocation of choices among individuals is that it is renegotiation proof: once individuals see the resulting allocation, no pair of individuals is interested in a bilateral exchange of allocated choices.

Because the alloch command relies on random draws, many different allocations may be obtained using this process. Thus the user may be tempted to look for the "best" one. This requires a criterion to discriminate between feasible allocations. Should we prefer that individual A or individual B receives his or her lower-ranked choice? The alloch command proposes several criteria to choose among allocations. To achieve this, the command first creates a given number of different allocations and then chooses the most efficient one according to the chosen criterion.<sup>1</sup>

### 2 Required structure of the data

The data used by the alloch command must be structured as follows:

- Each line must contain the ordered choices of a separate individual over a list of alternatives.
- Each individual must be uniquely identified by a list of variables.
- The chosen objects must be identified by consecutive numbers ranging from 1 to N, where  $N$  is the total number of alternatives available to individuals.
- The most preferred choice of each individual must be contained by a variable that ends with 1 (for example,  $pref_1$ ).
- The second preferred choice must be contained by a variable that ends with 2 and starts with the same name as the most preferred choice (for example, pref 2).

In practice, you can construct the data used by the command in two steps. First, provide individuals with a list of numbered alternatives and ask them to order alternatives by using the alternatives' identification numbers. Note that the number of available alternatives must be at least as large as the number of individuals.<sup>2</sup> Second, append these ordered preferences in a single dataset where each line corresponds to the preferences of a single individual and where each individual has a unique identifier.<sup>3</sup>

The command is designed to deal with choices badly filled by individuals. They may rank the same alternative in two different places (for example, rank the same object as first and fourth preferred choices). They may also leave a blank position (that is, not provide an object for the second choice but fill the first and the third ones). Finally, they may rank only an insufficient number of objects (for example, rank only two objects out of a list of four, while objects will be allocated among three individuals). By default, the alloch command does not treat such individuals in any particular way. That is, an individual is allocated his or her preferred choice if it is still available when that individual is drawn; otherwise, he or she receives a random choice once the process is

<sup>1.</sup> In such a framework, algorithms to determine the "best" allocation could be used ex ante. However, such processes become very demanding once the numbers of choices and individuals become large. This is why this part of the alloch command relies on a series of random draws.

<sup>2.</sup> Otherwise, it would be impossible to allocate each individual a different choice.

<sup>3.</sup> Online forms or spreadsheets are convenient tools to use to achieve these preliminary steps.

over for all individuals who did not make any errors when expressing their preferences. Under the sanction option (see below), such individuals are removed from the pool at the beginning of the process and randomly allocated to one of the remaining objects at the very end of the process, even if their preferred choices are still available.

# 3 The alloch command

### 3.1 Syntax

The alloch command has been developed under Stata 11.2. Its syntax is the following:

```
alloch \lceil using \mathit{filename}\rceil, choice(var) alter(\#) ident(varlist) \lceil iter(\#)
   linear quadratic unique sanction detail plot
```
The command uses the active dataset if using *filename* is not specified. Required and optional options are described below.

### 3.2 Options

- choice(var) is required. var must be the common part of names of variables that contain the ordered choices. For example, if the most preferred choice is entered in variable pref<sub>-1</sub> and the second preferred choice is entered in variable pref<sub>-2</sub>, then var must be set to pref . Note that choice variables must be numbered consecutively.
- alter( $\#$ ) is required.  $\#$  must be set to the total number of different alternatives available to individuals. For example, if individuals have to choose among 30 different items, then  $\#$  must be set to 30, regardless of the number of choices that have been expressed. This option is necessary to deal with individuals for whom the set of expressed choices is incomplete or badly filled.<sup>4</sup>
- ident (*varlist*) is required. *varlist* must be the variables that uniquely identify observations.
- $iter(\#)$  specifies the number of iterations. The default is iter(100).
- linear and quadratic specify the criterion used to choose among several distributions. The default criterion is a Rawlsian one, where the chosen distribution is the one that minimizes the number of individuals with low-ranked choices.<sup>5</sup> linear minimizes the sum of ranks. quadratic minimizes the sum of squared ranks. linear and quadratic may not be used simultaneously.

<sup>4.</sup> See above for more details about the required data structure.

<sup>5.</sup> See Rawls (1974). This criterion is also known as "maximin". Technically, this criterion compares any pair of allocations and selects the one that allows the worst-off individuals to receive lowerranked choices. The alloch command implements a lexicographic Rawlsian approach as it tries to improve the outcome of the second worst-off individual if it is not possible to improve the outcome of the worst-off individual, and so on.

- unique specifies that only one random allocation be run and that it be the final one. unique offsets linear, quadratic, and iter $(\#)$ .
- sanction specifies that all individuals for whom at least one choice is missing or who put the same choices in different positions be excluded from iterations. These individuals will not be used when choosing among distributions and will be randomly allocated to available choices when the process is over. By default, such individuals are kept in the process and allocated to one of their choices if possible.
- detail specifies that precise information about individuals with missing or redundant choices be returned.

plot produces a simple histogram of the chosen allocation of choices.

### 3.3 Output

alloch preserves the used dataset and returns a dataset that contains the unique identifiers of observations and three variables: outcome displays the identification number of the allocated choice; draw displays the position at which the individual has been drawn; and choice rank presents the rank of the choice allocated to the individual.

## 4 Example

Table 1 presents the general structure of data used by the alloch command. Here 44 individuals identified by their first and last names have been asked to choose among 50 different choices. To ensure consistency, the planner required them to express  $47$  choices.<sup>6</sup> These data are original choices expressed by students about presentations to be allocated.<sup>7</sup>

| first_name         | name                            | $pref_1$       | $pref_2$ | pref_3 | $\cdots$ | pref_45 | $pref_46$      | pref <sub>-47</sub> |
|--------------------|---------------------------------|----------------|----------|--------|----------|---------|----------------|---------------------|
| Kent               | Brockman                        | 37             | 19       | 38     |          | 47      | $\overline{2}$ | 39                  |
| Bart               | Simpson                         | 41             | 26       | 47     |          | 24      | 28             | 45                  |
| Homer              | Simpson                         | 33             | 19       | 31     |          |         |                |                     |
| $\cdot$<br>$\cdot$ | $\bullet$<br>$\cdot$<br>$\cdot$ |                |          |        |          |         |                |                     |
| Milhouse           | Van Houten                      | $\overline{4}$ | 9        | 15     |          | 36      | 20             | 32                  |
| Rainier            | Wolfcastle                      | 48             | 17       | 25     |          | 45      | 12             | 19                  |

Table 1. Structure of data used by the command alloch

<sup>6.</sup> Note that choices ranked from 45 to 47 are useless. Such a situation, however, may occur when the planner overestimated the number of respondents when gathering preferences.

<sup>7.</sup> Students' names have been replaced by names of characters from The Simpsons TV show.

Let us type

```
. use alloch example
. set seed 148
. alloch, alter(50) ident(first_name name) choice(pref<sub>-</sub>) iter(10)
Progress (10)
..........
```
Random allocation of ordered exclusive choices

```
Warning: Observations with the same choice in different positions.
Observations #: 12, 43
Warning: Observations with missing choices.
Observations #: 26, 30
Number of iterations: 10
Choice criterion: Rawls
Number of choices: 47
Number of alternatives: 50
Number of observations: 44
Number of post-allocated: 0
```
The first block of information in the output warns the user that individuals 12, 26, 30, and 43 either did not submit enough choices or put the same choice in more than one position. The second block of information recalls the criterion used and the number of iterations required by the user. Finally, the last block of output displays basic information about the process. The initial dataset contains the 47 ordered choices (from a list of objects numbered from 1 to 50) expressed by 44 individuals. In the resulting allocation, none of the four individuals with badly filled preferences have been randomly assigned to choices.<sup>8</sup>

<sup>8.</sup> If one of them had been drawn at a point where the list of still-available objects had not contained one of his or her expressed choices, then the number of postallocated individuals would be different from 0.

### M. Sangnier 623

Because option  $\text{iter}(\#)$  is set to 10, one would obtain the "best" out of 10 allocations from the Rawlsian point of view because the linear and quadratic options are not specified. That is, the resulting allocation is such that the nine other allocations do not provide the worst-off individual with lower-ranked choices.<sup>9</sup> Resulting data are presented in table 2. This table means that O. Simpson was the first to be drawn and received his first choice, that is, object number 26. On the other hand, R. Wolfcastle was the last to be drawn and received his ninth choice.

| first name | name       | outcome | draw | choice rank |
|------------|------------|---------|------|-------------|
| Orville    | Simpson    | 26      |      |             |
| Gros       | Tony       | 29      |      |             |
| ٠<br>٠     | ٠          |         |      |             |
| Cyrus      | Simpson    | 10      | 43   |             |
| Rainier    | Wolfcastle | 28      | 44   |             |

Table 2. Structure of data produced by the command alloch

By adding the option plot, the user would produce figure 1. This figure means that the resulting allocation managed to provide 29 individuals with their most preferred choice, 11 with their second preferred choice, etc.

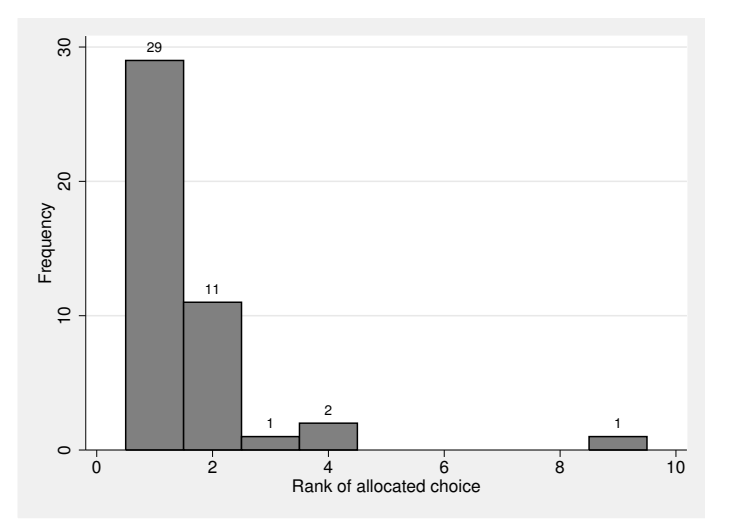

Figure 1. Distribution of allocated choices

<sup>9.</sup> See the description of the linear and quadratic options for additional insight about the Rawlsian criterion.

Assume that the planner wants to impose sanctions on the individuals who made errors in the expression of their preferences. Let us type

```
. use alloch example
. set seed 148
. alloch, alter(50) ident(first_name name) choice(pref_) iter(10) sanction
> detail
Progress (10)
..........
```

```
Random allocation of ordered exclusive choices
```

```
Warning: Observations with the same choice in different positions.
Leonard Lenny (12), pref_15=pref_18
Van Houten Milhouse (43), pref 5=pref_6, pref_1=pref_9
Warning: Observations with missing choices.
Wiggum Ralph (26), pref_9
Simpson Homer (30), pref_47, pref_46, pref_45, pref_44, pref_43, pref_42,
> pref_41, pref_40, pref_39, pref_38, pref_37, pref_36, pref_35, pref_34,
> pref_33, pref_32, pref_31, pref_30, pref_29, pref_28, pref_27, pref_26,
> pref_25, pref_24, pref_23,
Number of iterations: 10
Choice criterion: Rawls
Number of choices: 47
Number of alternatives: 50
Number of observations: 44
Number of sanctions: 4
```
By adding the detail option, the user is informed about the identity and the precise errors of the four individuals who made errors. As you can see, L. Leonard ranked the same object in positions 15 and 18. M. Van Houten also made similar errors. R. Wiggum forgot to fill his 9th choice, and H. Simpson simply stopped ranking objects after his 22nd preferred choice. By specifying the sanction option, the user requests that these four individuals be removed from the process and allocated random choices after all other individuals have been drawn.

### 5 Acknowledgment

This program uses suggestions from Stata tip 41 (Harrison 2007).

### 6 References

Harrison, D. A. 2007. Stata tip 41: Monitoring loop iterations. Stata Journal 7: 140.

Rawls, J. 1974. Some reasons for the maximin criterion. American Economic Review  $64 \cdot 141 - 146$ 

#### About the author

Marc Sangnier is a postdoctoral fellow at Aix-Marseille School of Economics.